**DGP** | Gazeta Prawna Poradnik

Nowe zasady rozliczania nadgodzin w służbie cywilnej

gazetaprawna.pl/edgp3o

uoznają dużej krzyway,<br>– Sądy cywilne przyznają za-<br>dośćuczynienia niejednokrotnie<br>całym rodzinom, które łącznie<br>występują z pozwem o zapłatę.<br>Diatego też wykluczając dziadłowa

kiewy uczwykuczając człowczy rodzeństwo<br>ków, wnuków czy rodzeństwo<br>z kręgu uprawnionych, możemy<br>się spotkać z sytuacją, że rodzi-<br>te, dzieci, małżonkowie zmartia<br>łych będą jednak wolały dochodzić<br>swoich roszczeń nie przed<br>

azic swoich roszczen me przed<br>rzecznikiem przw pacjenta, ale<br>wspólnie z pozostałymi członkami rodziny czy też bliski<br>kami rodziny czy też bliski<br>– niów iadw. Karolina Podsia-<br>alw-Cesikowska

dły-Cęsikowska.<br>Według Jolanty Budzowskiej

vviana polanty butzowskieg<br>viana zgłowane za zdarzenie metyczne prze być atrzenie metyczne dla rych pacierotów,<br>atrzenie dla rych polanty (habitatical)<br>protovalej rehabilitacji, stalego<br>przyjmowania drogich leków,<br>nie stra

dochodu – bo tego rodzaju rekompensata nie może być przykama przez RPP,<br>2004 – bo tego rodzaju rekompensata nie może być przykama przez RPP,

# Rekompensaty za błędy medyczne niższe niż w sądach

OCHRONA ZDROWIA Resort zdrowia

zaproponował, ile pacjenci moga otrzymać za złe leczenie. Eksperci uważają, że świadczenia kompensacyjne nie zastąpią drogi sądowej

### Patrycja Otto<br>patrycja otto@infor.pl

**CZAS PRACY**<br>W SŁUŻBIE

**CYWILNE** 

**PŁACE** 

 $\geq$ 

 $\overline{\mathsf{d}}$ 

KA

Obowiązujący od września<br>2023 r. system no fault, dzięki<br>któremu pacjent ma szybciej do-2007<br>Anglicky ou Wizeslina szpości polskich komencji polskich szpości dodzić rozszení w przypadku<br>"niepożądnych zdarzení mechaniczkie dodzić rozszení w przypadku<br>dycznych", nie był w praktyce stosowany. Powodem jest brak<br>r

zianieni system in latili nadal<br>pozostanie nieskuteczny,<br>- Będzie to godna rozważenia<br>propozycja tylko dla nielicznej<br>grupy poszkodowanych i czlonicz<br>ków rodzin zmarłych pacjentów<br>- mówi Jolanta Budzowska, rad-<br>niewi pamin

ca prawny, reprezentująca poszkodowanych pacjentów. Niskie odszkodowania

Eksperci wytykają nieścisłości<br>projektu rozporządzenia ministra zdrowia w sprawie sposobu<br>ustalania wysokości świadczenia kompensacyjnego z tytułu<br>nia kompensacyjnego z tytułu<br>zakażenia biologicznym czynnikiem chorobotwórczym,<br>uszkodzenia ciała lub rozstroju zdrowia albo śmierci pacienju zutował albo sinierci pacjenia<br>ta. Wskazują, że nie do końca<br>jasne jest na przykład to, jak<br>figurujący w tabeli "zawał ser-<br>ca" może być – odwołując się do<br>definicji zdarzenia medycznego - efektem udzielenia badź zaniechania udzielenia świad zamenia auzoratoria internacionale che che che alla structura di che che che che che vine di vine di vine di vine di vine di vine di vine di vine di vine di vine di vine di vine di vine di vine di vine di vine di vine di v

wyniac, ze pacjenci najczęściej zarzucają lekarzom błąd<br>medyczny polegający na opóźnieniu w rozpoznaniu zawału<br>serca i podjęciu odpowiedniego<br>leczenia, Tymczasem z projektu rozporządzenia wynika, że wy-<br>sokość świadczenia kompensacyjnego za zdarzenie medyczne będzie wynosiła 20 tys. zł, ale<br>będzie wynosiła 20 tys. zł, ale<br>tylko wówczas, jeśli to zawał<br>serca będzie tym stwierdzonym na skutek zdarzenia medycznego uszczerbkiem na zdrowiu

iego uszczerowem na zarowu<br>
– tłumaczy Jolanta Budzowie<br>Ska, Podaje też inny przykład<br>
uszczerbku na zdrowii polega<br>
jący na całkowitej utracie ręki,<br>
za co pacjent dostanie 35 tys. zł.<br>
– Nie spotkałam się z sytuacją.<br>
ab

aby pacjent na skutek udzielenia bądź zaniechania udzielema bądz zamechama udzielenia<br>ná świadczenia zdrowotnego<br>niezgodnie z aktualną wiedzą<br>medyczną stracił rękę. Sądzę, że<br>może to być przypadek z rodza-<br>ju "raz na milion". Za to bardzo częsta jest sytuacja, że dochodzi do błędu medycznego polega-<br>jącego na nierozpoznaniu zła-<br>mania ręki, nieprawidłowym le-

czeniu operacyjnym czy braku<br>staranności w kontroli zrostu,<br>czego konsekwencją są poważ-<br>ne ograniczenia w ruchomości

Czytaj w eDGP

ne ograniczenia w ruchomości bronczyny górneg, za to rozporzą<br><br/> kończyny górneg, za to rozporzą<br>dzenie przewiduje już jednak co najwyżej kilkurysięczne świadzawa<br><br/> $\alpha$  and  $\alpha$  and  $\alpha$  is<br/>densing to the confe padku ulraty macícy z 40 na<br>padku za pozykatel za pozyky za pozyky za pozykatel za pozykatel za pozykatel za pozykatel za pozykatel za pozykatel za pozykatel za pozykatel za pozykatel za pozykatel za chorobotwórczym czynni stand pozycji w inne miejsce<br>i dość znacznie obniżając przy<br>okazji np. świadczenie za zaka-<br>żenie wirusem zółtaczki typu<br>B i C z – odpowiednio – 60 tys.<br>170 tys. do 45 tys. zł i 40 tys. zł, *i rovis, ao as tys. za i ao tys. za i ao tys. za i ao tys. za skania świadczenia kompensacyjnego za zachorowanie na COVID w wyniku zakażenia springo czy za zakażenie gronkowcem.* 

### Można sumować

Choć, jak zauważa adw<br/>, Karolina Podsiadły-Cęsłkowska z Kancel<br>Majdiały Powierza Prawnik Lekarza, kwoty odszkodowań<br><br/>min podsiadły Powierza Prawnik Lekarza, kwoty odszkodował lukacji bok<br/>cia można odszkymia gs Choć, jak zauważa adw. Karolina peg w znieczueniu ogornym<br>polynie zo tys. zł<br>za niepełnosprawność w stopiu znacznym, a także 8 tys. zł za istotne ograniczenie możliwości<br>istotne ograniczenie możliwości<br>pełnienia ról społecznych lub rodzinnych, Łącznie ot uziniyci, zączne utrzymanny<br>więcio tys. z Zauważa, że roz-<br>porządzenie wprowadza tylko<br>odszkodowania. Nic nie mówi<br>o rencie. Przypomina też, że<br>jego kształt wynika też z ustawy o prawach pacjenta i Rzeczniku o prawacin pacjenta (t.j. Dz.U. 2023 r.<br>Praw Pacjenta (t.j. Dz.U. 2023 r.<br>poz. 1545 ze zm.). To ona reguluje<br>minimalne i maksymalne kwoty<br>świadczenia kompensacyjnego,<br>o które można się ubiegać.<br>http: harb to w wytycznych

- Minu o w wytycznych prachodzący<br>niepod wychorzy wyliczaniu świadczenia wiadczenia wyliczaniu świadczenia<br>nia kompensacyjnego zabrakło<br>podstawowego czynnika, jakim jest wiek pacjenta. Czy kwota ta<br>w przypadku z6-latka będ

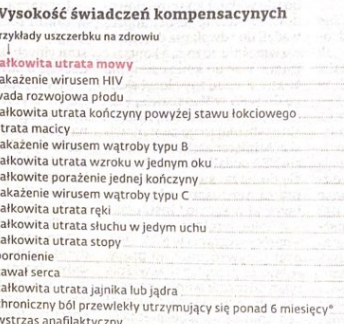

udar mózgu bez trałych następstw

ku osoby 82-letniej? Odpowiedź Au osoby os-lectulej? Oapowiedz<br>
nasuwa się sama – przyznaje<br>
i dodaje, że ponadto istotne jest<br>
przecież, czy jesteśmy prawo-,<br>
czy leworęczni, Rozporządzenie<br>
również nie rozróżnia tej kwerownież nie rozróżnia tej kwelestnie<br>stał Riesz więczynników rozróżnia<br>mało współczynników rozróżnia<br>skujących sytuacię osób wnioczasmi<br>skujących o świadczenie. Tymczasem przy ustalaniu należnej<br>kwoty zadościczynienia w pr dą indywidualizacji okoliczności at nav vanamental okonkretnej<br>określających rozmiar krzywdy<br>w odniesieniu do konkretnej<br>osoby poszkodowanego, Bierze-<br>my zatem pod uwagę także płeć, my zatem pod uwagę także piec,<br>styl życia, wykonywany zawód,<br>hobby czy aktywność sportową.<br>– Być może te okoliczności py in the evolutions of the production of the production of the control of the control of the control of the control of the control of the control of the control of the control of the control of the control of the control się kolejne wątpliwości grożą

się konejnie wątpinwosci groząła z częstępnie w stosunku do pacjentów, Czy<br>w stosunku do pacjentów, Czy<br>można bowiem postawić znak<br>równości w zakresie "istotnego<br>pogorszenia jakości życia" polityczy so-latkiem, który uprae wiał aktywnie sport, prowadził waarskywiersput, prowadzin<br>Dogate życie towarzyskie i np.<br>Argazował się w akcje chary-<br>Latywne, a osobą, która na co<br>Mastronicz (zapisania do ludzi i od czasu<br>przejścia na emeryture wielką<br>wodbowyania (zapisania)<br>wodbowyan radosc przynosiło jej jedynie i aż<br>wędkowanie? – pyta adw. Katarolina Podsiadły-Gesikowska,<br>wskazuje, że o ile w przypadku drobnych urazów czy<br>też zakażem biologicznym<br>też zakażem biologicznym

też zakażeń biologicznym czystałe zakażeń orobowórczym<br>czymukiem chorobowórczym wostł – w postępowaniu procesoru<br>wadzonym przez rzecznika wadzonym przez rzecznika w stanie uzyskać satysfakcjo-<br>nującą dla nas rekompensate,

Wykluczeni krewni

Eksperci zwracają też uwagę,<br>że projekt rozporządzenia wy-

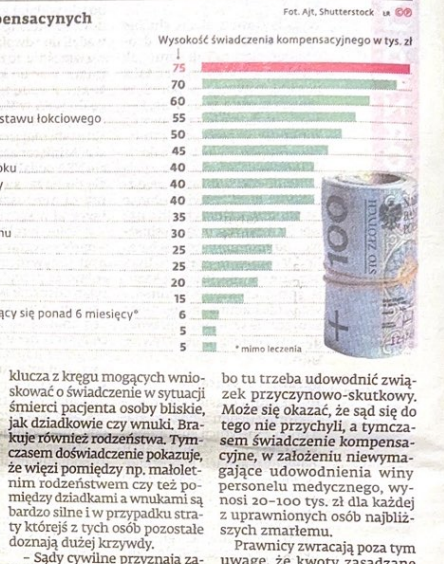

bo tu trzeba udowodnić związek przyczynowo-skutkow Może się okazać, że sad się do moze się wazac, że sąu się no<br>tego nie przychyli, a tymcza-<br>sem świadczenie kompensacyjne, w założeniu niewyma-<br>gające udowodnienia winy personelu medycznego, wy-<br>nosi 20–100 tys. zł dla każdej<br>z uprawnionych osób najbliż-

z upawnionych osob najbitz<br>szych zmarłemu,<br>Prawnicy zwracają poza tym<br>uwagę, że kwoty zasądzane<br>przez sądy na rzecz pacjentów przez sąwy na rzecz pacjentow<br>są wyższe nawet trzy-, cztero-<br>krotnie. Możliwe jest uzyska-<br>nie nie tylko zadośćuczynie-<br>nie nie tylko zadościuczynie<br>nia, lecz także odszkodowanie<br>lub renta. Proces sądowy trwa<br>patak średnio jemiar sterenio od awoch do<br>nawet pięciu lat.<br>Obecnie np. w Warszawie na<br>samo wyznaczenie terminu<br>pierwszej rozprawy trzeba<br>czasem czekać i trzy kwartały, a nierzadko i rok. Brakuje

sy, warten bagyon sadowych,<br>Pundusz Kompensacyjny Zdarzeń Medycznych pozwoli natomiast uzyskać odszkodowanie znacznie szybciej, Zdaniem Juliusza Krzyżanowskiego, ad-<br>wokata w Baker McKenzie Krzy-Wokaca w Baker McKerizie Krzyżowski i Wspólnicy, procedura<br>uzyskiwania rekompensat z funduszu będzie miała więc swoich<br>uszu będzie miała więc swoich zwolenników.

 $\begin{array}{l} \textbf{a} \textbf{a} \textbf{b} \textbf{c} \textbf{c} \textbf{b} \textbf{c} \textbf{c} \textbf$ – Kolejna grupa, dla której<br>rekomendowałabym ścieżkę<br>dochodzenia kompensacji za<br>zdarzenie medyczne, to osoby, których roszczenie opiewa<br>na kworę niższą niż 100 tys.<br>zd. Wówczas za niektóre uszczerbia<br>raztowia ściaładczeni ki na zdravovu švadczenie od rzecznika może oscylować rzecznika może oscylować przyznać, że w ostatnim czale się wartość piemiątka spadla, nych wiekcie rosnie wiekcie rozwieru w elekcie rosnie w przypadek, kiedy przypadla Foszzzen, jak rownież w dru-<br>gą stronę – wniesienie do sądu<br>sprawy o odszkodowanie lub<br>zadośćuczynienie będzie wy-<br>kluczać rozpatrzenie wniosku<br>przez RPP – dodaje, ©©

Etap legislacyjny<br>Projekt skierowany do konsultacji

## pziennik Gazeta Prawna, 16 stycznia 2024 nr 11 (6176) [138] gazetaprawna.pl

 $\blacksquare$ W Sądzie Rejonowym w światnicy I Wydział Cywilny pod sygnaturą akt I N<br/>sygnatory się postępowanie z wniesiłu Wyspieru i Sowie Worde Die miesion w Kapieru i marbycznia paku<br/>w Bajku, w Zapieru zaprawym w dniu **N Sądzie Rejonowym w Świdnicy I Wy**czystą nr SW1S/00051312/8, o nieusta-lonej watrości. Sąd wzywa wszystkich splatoproczyna Baka, splatoproczyna zapositi i udowodnili nabyce ogłoszenia zgłosiłi i udowodnili nabych de splatoproczyna zachowanie nabych mogą b

 $29727$ 

 $$$ Sąd Rejonowy Wydział I Cywilny <br/> $$$ astrzębiu -Zdroju – zawiadamia, i 2: pod wanie z wniosku zakładu Ubezpiecznie Społecznych z udziałem Gminy Jastrzebieczny bie 2drój o stwierdzenie nabycia produkce ku po Jarosławi gu trzech miesięcy od dnia ukazania się<br>miejsce zamieszkania w Sądzie swoje nowym w Jastrzębiu zdroju, Wydział<br>nowym w Jastrzębiu zdroju, Wydział<br>i Cywilny, ul. Staszica 3, 44-330 Jastrzębiu<br>bie-Zdrój i udowodnili nabycie

<mark>¤ Sąd Rejonowy Wydział I Cywilny w Ja</mark><br>strzebiu-Zdroju zawiadamia, iż pod pod strzepor zarogu zawiadania, iz pod<br>sygn. akt I Ns 328/23 wszczęto postęp<br>powanie z wniosku Powszechnej Kasy<br>Oszczędności Bank Polski Spółka Akcyj oszczegonost nata roszczyna z zakazytowany<br>na z siędzibą w Warszawie z udziałem<br>bycia spadku po Janie Stanisławie Wi-<br>toszka, synu Józefa i Eleonory, zmarłym<br>w dniu 05 czerwca 2019 r. w Janie Wi-<br>Archiv W dniu 05 czerwca 2 Zdroju, ostatnio stale zamieszkałym i majacym miejsce zwykłego pobytu 1 mającym miejsce zwykiego popytu<br>w Jastrzębiu-Zdroju, sąd Rejonowy w Jastrzębiu-Zdroju wzywa spadkobierców,<br>aby w ciągu trzech miesięcy od dnia<br>ukazania się ogłoszenia zgłosili się, po-<br>dając swoje miejsce zamieszkania w dzie Rejonowym w Jastrzębiu-Zdroju uze rejouvovu w vastrzenie zajakladné zaprodukce za zapravilne za produkce za zaprodukce za zaprodukce za produkce za produkce za produkce za produkce za produkce za produkce za produkce za produkce za produkce za produkce o stwierdzeniu nabycia spadku,

Przed Sądem Rejonowym w Nisku<br>pod sygn. akt I Ns 387/23, toczy się spra wa z wniosku Franciszka Sieniawskiego wa z winosau ratnejszka okresnego przez polskiego zapisał z dnia 24 października 1971 r. o uregulowaniu własności gospodarstw rolnych prawa własności nieruchomości stanowiącej działkę ewidencyjną nr 451/1 o pow. macej uzame ewisterie junij u Krzeszowie, obręb<br>0009 Krzeszów Osada, dla której nie jest<br>prowadzona księga wieczysta ani zbiór<br>dokumentów, Sądwzywa wszystkich zainsocializativnosti, a prie aparte de la constantino de la constantino de la constantino de la constantino de la constantino de la constantino de la constantino de la constantino de la constantino de la constantino de la con

nabycie w drodze ww. ustawy, o ile zostana udowodnione przesłanki.

29729

29730

Przed Sądem Rejonowym w Nisku, pod sygn. akt I Ns 44/23, toczy się sprawa z wnie sku Dominika Dziedzica z udzia z ministar – Starosty Niżań<br>Skarbu Państwa – Starosty Niżań<br>Skiego, Skarbu Państwa – Nadleśnictwa<br>Bilgoraj, Henryka Styrca, Edwarda Styrca, Ryszarda Dziełacia, Krystiana Dzieł ea, Ryszarda Dziedzica, Kaystania Dziedzica, Rafała Dziedzica, Damiana Dziedzica, Jaminy Szempruch, Allicji Colec i Iwony Carbetter dzienie nabycia dzielnie napycia dzienie nabycia przez o stwiert prawa własności nieruchom

 $\begin{tabular}{l|c|c|c} \hline \textbf{1} & \textbf{0} & \textbf{0} &$ 

 $\blacksquare$  Przed Sądem Rejonowym w Kłodzku I Wydział Cywilny toczy się postępowanie w sprawie o sygn. akt I N<br/>s 917/23 z wniodzenie nabycia spadku po Leszku Struziłusti Amny, urodzonym w<br/>miny Migiskiej Rodzko Struziłu Przed Sądem Rejonowym w Kłodzku

 $$2972$   $$\tt m$  Przed Sądem Rejonowym w Kłodzku Wanie w sprawie o sygn. akt 1 Ns 2905<br/>gom a Warszawie o sygn. akt 1 Ns 29/23 w Warszawie o stwierdzenie nabycia spadku po Wiesławie Torbusińskiej, CFanciszka i józefy, uro 29733

II Przed Sądem Rejonowym w Bełchatowie Wydział I Cywilny prowadzone jest<br>postępowanie z wniosku PKO BP S.A. postępowanie z wniostał PKO by Szczepowanie z wierzenie nabycia spałku po Krystynie Tylianu z domu Rudzkiej, zmarłej 16 paźniera z domu Rudzkiej, zmarłej 16 paźniera z stalicznie z stalicznie z staliczne z staliczne z stal styny Tylman do wylegitymowania swoschi praw przed Sądem w Belchatowie<br>w terminie 3 miesięcy od chwili ukazania się niniejszego ogłoszenia, w przeciwnym razie prawa ich zostaną pominiete w postepowaniu o stwierdzeniu nabycia spadku (sygn. akt I Ns 222/22).

29.734

u W Sądzie Rejonowym w Nowym Dwo-<br>rze Mazowieckim pod sygn. akt I Ns rze mazowieckim pou sygu, akt 1 rws<br>137/23 toczy się postępowanie z wniosku<br>Krystyny Brodowskiej z, udziałem Bo-<br>gumiły Rybickiej, Katarzyny Mirosławy<br>Jakóbowskiej, Renaty Pawłowskiej, Joan-<br>ny Szymczuk o zasiedzenie. Sąd wszystkich zainteresowanych, w szczególnosť wlasicieli nieruchomości politiczych politicznej politicznej zabudowaną działkę nr ewid. 1514, obr.<br>Jożonej w Pomiechówku, pow. nowo-<br>dworski, woj. mazowieckie, stanowiącej zabudowaną działkę nr ewid. 15100 ha,<br>aby zólności właścicieli nieruchomości po nie zgodnie z wnioskiem, jeżeli zostanie<br>ono udowodnione.

 $\blacksquare$ Przed Sądem Rejonowym w Węgrowie Wydział 1 Cywilny pod sygnaturą 1 Ns 21/22 toczy się postępowanie z wniosku Anny Strak i Miestowie z wierdze nie zasiedzenia własności nieruchomo-sc $\blacksquare$  gradinal straka o stwierdze

29735

interesowanych, a szczególnie spadkobierców Kazimierza Mikołajczyka, aby otectow Kazimierza musodczyka, aby<br>
w terminie trzech miesięcy zgłosili się<br>
do tutejszego sądu, gdyż w przeciwnym<br>
razie sąd stwierdzi zasiedzenie, jeżeli zostanie ono udowodnione.

**B** Przed Sądem Rejonowym w Wieliczce<br>I Wydziałem Cywilnym do sygn. akt I Ns<br>921/21 toczy się postępowanie z wniosku szuzi toczy się postępowanie z wniosku<br>Eweliny Pachel o stwierdzenie nabycia<br>spadku po Jacku Konarskim, s. Jerzego<br>i Stanisławy, ur. 1.10.1951 roku w Krako-<br>wie i tam zmarłym w dniu 29.09.2014<br>roku, ostatnio zamieszkałym w ioku, ostatno zameszkałymi w skalencji<br>w reigu trzech miesięcy od daty ukaza-<br>w ciągu trzech miesięcy od daty ukaza-<br>nia się miniejszego ogłoszenia zgłosili<br>się w tutejszym sądzie i udowodnili nabycie spadku, gdyż w przeciwnym razie<br>mogą być pominięci w postanowieniu<br>o stwierdzeniu nabycia spadku,

**B** Sąd Rejonowy Wydział I Cywilny w Ja

29.736

strzębiu-Zdroju zawiadamia, iż pod<br>sygn. akt I Ns 122/23 wszczęto postępopod wanie z wniosku Banku Millenium S.A. wame z winosku batnicu kontentumu s.a.<br>W Warszawie o stwierdzenie nabycia<br>Spadku po Stanisławie Klosińskim, synu Józefa 1. Stanisławy, zmarłym w dniu<br>O1 stycznia 2023 r. w Jastrzębiu-Zdroju,<br>ostatnio stale zamieszkałym i m ostations tate zameszkazym i miającym<br>miejsce zwyklego pobytu w Jastrzębiu-2droju. Sąd Rejonowy w Jastrzębiu-<br>zdroju wzywa spałkobierców, aby w cią-<br>zdroju wzywa spałkobierców, aby w cią-<br>ogłoszenia zgłosili się, podając s musec zamieszkamia w Sądzie Rejou<br>nowym w Jastrzębiu-Zdroju, Wydział<br>1 Cywilny, ul. Staszica 3, 44-330 Jastrzębiu<br>bie Zdrój i udowodnili nabycie spadku,<br>gdyż w przeciwnym razie mogą być po-<br>minięci w postanowieniu o stwier

29738

29739

29 741

■ Sąd Rejonowy w Świdnicy w sprawie<br>o sygn. akt I Ns 195/22 o stwierdzenie o sygn. akt I N<br/>s 195/22 o stwierdzenie Achianie nabycia spadku po Katarzynie Adrianie Narotza, ostatnio zamieszkałej w Swid-Toku, brze nie niej z 2019 roku, brze niej w dniu 21 listopada 2019 roku, brze czak, aby w c na zgosini nauwodnim nazive spanka<br>gdyż w przeciwnym razie mogą być po<br>minięci w postanowieniu o stwierdze<br>niu nabycia spadku.

Przed Sadem Rejonowym we Włodawie z rzczes sącem reponowym w wydawie<br>w sprawie o sygn, akt I Ns 144/22 toczy się<br>sprawa z wniosku Leszka Wójcika, Zofii<br>Wójcik o stwierdzenie, że wnioskodawcy nabyli przez zasiedzenie nieruchomość habyli przez zasiedzienie interucionostech<br>polożoną w obrębie Barki, gmina Cy-<br>ców, powiat łęczyński, oznaczonej jako<br>działa o mr.227 o powierzchni 1,2051 ha<br>stanowiącą grunty tolne zabudowane,<br>która to nieruchomość nie m nej księgi wieczystej, Sad wzywa wszystnej księgi wieczystej, sąd wzywa wszyst<br>kich zainteresowanych, aby w terminie<br>3 miesięcy od zamieszczenia ogłoszenia<br>2 stoli się w tut. sądzie i wykazali prawo<br>własności nieruchomości, gdyż w przeciwnym razie sąd stwierdzi jeśli zostanie ono udowodnione.

W Sądzie Rejonowym w Opolu pod<br>sygn. akt I Ns 336/19 toczy się postęposygn. akt I Ns 336/19 toczy się postępowanie o stwierdzenie nabycia spadkupo po Gertrudzie Anieli (2.- im.) Kowolik, c. Bartomięja i Julij z d. Buchta, urodzenie nej w dniu 25 lutego 1925 r. w Komprach-cicach, zmarłej w d nienię, imis kowolu, abyw ciągu trzech<br>miesięcy od dnia ukazania się niniejszę<br>go ogłoszenia zgłosili i udowodnili nabycie spadku, gdyż w przeciwnym razie<br>mogą być pominięci w postanowieniu o stwierdzeniu nabycia spadku.

 $\begin{tabular}{l} \hline \texttt{Przed Sadem Rejonowym w Wegrowie}\\ \texttt{Wydziall Cywilny pod sgganturą akt1Ns}\\ \texttt{447/23 toczy się postepowanie z win-  
sku Aleksandry Diubiel į Adriana Chu-  
dona o stwierdzenie nabycia spadku po\\ \end{tabular}$ 

OGŁOSZENIA SĄDOWE B11

Michale Chudon, zmarłym 16.07.2019 f. Michale Chudon, zmaryjm 10.01/2017<br>1. wydzyszkie, ostatnio stale zamiesz-<br>kałym w Zieleńcu, gm. Sądowne. Sąd<br>wzywa zainteresowanych, a szczególnie<br>spadkobierców Michala Chudona, aby<br>w terminie 3 miesięcy od daty ukazania w termine 3 miesięcy od acty ukazania<br>się niniejszego ogłoszenia zgłosili się<br>do tutejszego sądu i udowodnili naby-<br>cie spadku po Michale Chudon pod ry-<br>gorem ich pominięcia w postanowieniu<br>o stwierdzeniu nabycia spadku.

 $\blacksquare$  Sąd<br/> Rejonowy Wydział I Cywilny w Jastrzębiu Zdroju zawiadamia, iż pod sygn<br/>, akt I Ns 243/23 wszczęto postępowanie z wniosku VeloBank Spółka Akcyjna z siędziba w Warszawie z udziałem Kamizsiedzīvie waszawie zauciniem administratīvami Karaka po Marianie Dyndas, synu Stefana i Zofii, zmarlym w dniu 17 kwietnia 2016 r. w Jastrzebiu-Zdroju, ostatnio stale zamieszstrzępiu zautoju, ostatu o state zautożęcie politykiego polityku w Jastrzępiu-Zdroju, Sąd Rejonowy<br>bytu w Jastrzępiu-Zdroju, Sąd Rejonowy<br>w Jastrzępiu-Zdroju wzywa spadkobierców, aby w ciągu trzech miesięcy od dnia ukazania się ogłoszenia zgłosili się, po-<br>dając swoje miejsce zamieszkania w Sąaując swoje iniejsce zalineszkalia w sątego dzie Rejonowym w Jastrzębiu-Zdroju,<br>Wydział I Cywilny, ul. Staszica 3, 44-330<br>Jastrzębie-Zdrój, 1 udowodnili nabycie<br>spadku, gdyż w przeciwnym razie mogą być pominięci w postanow dzeniu nabycia spadku, 20 74 3

W Sądzie Rejonowym w Opolu pod<br>sygn. akt I Ns 390/23 toczy się postępowanie o stwierdzenie nabycia spadku po wanie o stwierazamie napycia sparku po<br>relativniczne z polityczne z polityczne (z dzielnie z polityczne z marej 20 kwietnia 1956 r. w Biadaczu,<br>ostatnio stale zamieszkałej w Czarno-<br>ostatnio stale zamieszkałej w Czarno-<br>wą wasach (obecnie Opole). W kaład spadaru w zazmościego w zazmośliwa polejne Komor wołodzi ministowane (obecnie Opole). W skład spadaru własność nieruchomości gruntowej poleował wiesz królego (bywarzychnie jest przez budow

a W Sądzie Rejonowym we Włodawie pod pygnaturą akt I Ns 251/22 toczy się postę<br><br/> powanie z włniosku Jolanty Winniczuk o stwierdzenie nabycia spadku po Anto-Jana i Anny, zmarlej 22 sierpnia 2010 r, w Różarek, której os **u W Sądzie Rejonowym we Włodawie pod** stana się mieszczego ogoszenia<br>zgłosili się do Sądu Rejonowego we Włodawie i udowodnili nabycie spadku, gdyż<br>w przeciwnym razie mogą zostać pomi-<br>nieci w postannowieniu o stwierdzeniu<br>nabycia spadku.

29745

Przed Sądem Rejonowym w Wielicz<br>ce, I Wydział Cywilny, pod sygnaturą<br>akt I Ns 1042/22, toczy się postępowa nie o stwierdzenie nabycia spadku po<br>Agnieszce Magdalenie Grzegorzewicz Agnieszce Magdalenie Crzegorzewież zamykowych z domu Kożuch, ciece jacka i Zenony, urodzonej 5 listopada 1965 r, w Krakowie, zmalej 15 kwiernia Z021 r, w Krakopolytu w Olszowicach, gmina Swiątniki bółcześci domu Corne, Są 29746